Vorlesungen 1 bis 4

Roderich Tumulka

November 21, 2005

## 1 Reelle Zahlen und cartesische Koordinaten

 $\mathbb{N} = \{1, 2, 3, 4, 5, \ldots\}$  ist die Menge der natürlichen Zahlen,  $\mathbb{Z} =$ {0, 1, −1, 2, −2, 3, −3, . . .} die Menge der ganzen Zahlen. Man sagt, die Menge A sei Teilmenge der Menge B und schreibt  $A \subseteq B$ , wenn jedes Element von A auch in B enthalten ist. Die Schnittmenge  $A \cap B$  enthält die gemeinsamen Elemente von A und B, die Vereinigungsmenge  $A \cup B$  alles, was in A oder B enthalten ist.

R ist die Menge der *reellen Zahlen*. Beispiele für reelle Zahlen sind: −5,786; π;  $\mathbb{R}$  ist die menge der *reetten Zahlen*. Deispiele für reefte Zahlen sind.  $\mathbb{R}$ , 760, *n*, alle ganzen Zahlen;  $\sqrt{2}$ . Die reellen Zahlen entsprechen (mit einer Einschränkung) den Dezimalbrüchen, d.h. den Ausdrücken der Form

±61278434955, 616764003165761249487042764812......

Der Ausdruck beginnt mit dem Vorzeichen, + oder −, wobei + in der Regel nicht hingeschrieben wird; es folgt eine endliche Ziffernfolge, die nicht mit einer Null beginnt oder aber nur aus der Null besteht; es folgt das Komma; es folgt eine beliebige unendlich lange Ziffernfolge.

Die Einschränkung besteht darin, dass in manchen Fällen zwei verschiedene Dezimalbrüche dieselbe reelle Zahl bezeichnen. Das gilt erstens für die Null, die die zwei Darstellungen +0, 000000000000000000000000..... = −0, 000000000000000.... hat. Die weiteren Fälle sind von folgender Art:

0, 99999999999999999.... = 1, 000000000000000..........

 $16, 73999999999999999999999... = 16, 74000000000000000000...$ 

und so weiter. Der Grund für diese Gleichheit besteht darin, wie wir bei der Betrachtung von Grenzwerten noch sehen werden, dass der Grenzwert der Folge

$$
\frac{9}{10}, \frac{99}{100}, \frac{999}{1000}, \dots
$$

1 beträgt. In diesen Fällen wird der Ausdruck verwendet, der auf Nullen endet.

Endet ein Dezimalbruch auf lauter Nullen, so werden diese nicht hingeschrieben. Kommen nach dem Komma nur Nullen, so wird üblicherweise auch das Komma nicht hingeschrieben, in Übereinstimmung mit der Notation für ganze Zahlen. Bei der Null wird auch das Vorzeichen nicht hingeschrieben.

Die reellen Zahlen entsprechen außerdem genau den Punkten einer Geraden (Zahlengerade), sobald man einen Punkt zum Nullpunkt bestimmt hat und einen zum Einspunkt; durch die Wahl des Einspunktes wird erstens die Längen-Maßeinheit festgelegt und zweitens die Richtung, in der die positiven Zahlen vom Nullpunkt aus liegen. Diejenigen Zahlen x heißen positiv, für die  $x > 0$  gilt; diejenigen x mit  $x < 0$  heißen negativ. Will man ausdrücken, dass x entweder 0 oder positiv ist, so schreibt man  $x \geq 0$ ; die Mathematiker sagen dann auch, x sei nichtnegativ.

Die Punkte einer Ebene können durch *(geordnete) Paare* von reellen Zahlen bezeichnet werden. Dies geschieht am einfachsten durch die Einführung eines *cartesischen* Koordinatensystems (nach René Descartes, genannt Cartesius). Dazu werden zunächst zwei zueinander senkrechte Geraden (genannt Achsen) in der Ebene gewählt und jede als Zahlengerade aufgefasst. Man wählt bevorzugt die erste Achse horizontal und die zweite vertikal, wann immer das einen Sinn ergibt. Durch einen gegebenen Punkt P zieht man die Parallelen zu den beiden Achsen, deren Schnittpunkte mit der i-ten Achse,  $i = 1, 2$ , die *i*-te Komponente  $x_i$  des Paares angeben. Paare schreibt man als

$$
\begin{pmatrix} x_1 \\ x_2 \end{pmatrix} \quad \text{oder} \quad (x_1, x_2)
$$

je nach Zweckmäßigkeit. Die Zahlen  $x_1$  und  $x_2$  heißen die Koordinaten des Punktes P. Der Schnittpunkt der Achsen heißt Ursprung (oder Nullpunkt) und hat die Koordinaten  $(0, 0).$ 

Statt von Paaren spricht man auch von Vektoren in zwei Dimensionen. Vektoren in drei Dimensionen bezeichnet man auch als Tripel (von Zahlen) und schreibt sie

$$
\begin{pmatrix} x_1 \\ x_2 \\ x_3 \end{pmatrix} \quad \text{oder} \quad (x_1, x_2, x_3).
$$

Ebenso kann man Vektoren in vier Dimensionen betrachten ( $Quadrupel$ ), fünf ( $Quin$ tupel) oder beliebig vielen Dimensionen, etwa n Dimensionen betrachten, spricht dann von einem n-Tupel und schreibt

$$
\begin{pmatrix} x_1 \\ x_2 \\ \vdots \\ x_n \end{pmatrix} \quad \text{oder} \quad (x_1, x_2, \dots, x_n).
$$

Die Menge aller *n*-Tupel von reellen Zahlen bezeichnet man mit  $\mathbb{R}^n$ , und dementsprechend die Menge aller reellen Zahlenpaare mit  $\mathbb{R}^2$ .

Figuren in der Ebene können wir als Mengen von Punkten auffassen, und dank der Koordinaten als Teilmenge von  $\mathbb{R}^2$ . Umgekehrt lassen sich Teilmengen von  $\mathbb{R}^2$  als Figuren graphisch darstellen. Betrachten wir als Beispiel die Menge aller derjenigen Paare  $(x, y)$ , bei denen  $x = y$  ist. Diese Menge wird notiert als

$$
\{(x, y) \in \mathbb{R}^2 : x = y\}
$$

und enthält zum Beispiel die Paare ( $\sqrt{2}$ , √ 2) und  $(-1, -1)$ , aber nicht  $(2, 3)$ . Die Figur zu dieser Menge ist die Gerade im Winkel von 45° in Südwest-Nordost-Richtung.

Spezielle Figuren dieser Art sind die Funktionsgraphen. Unter einer Funktion f von einer Menge A in eine Menge B (notiert als  $f : A \to B$ ) versteht man eine Vorschrift, die für jedes  $a \in A$  ein Element von B festlegt, genannt  $f(a)$ . Beispiele: durch die Gleichung  $f(x) = x^2$  wird eine Funktion  $f : \mathbb{R} \to \mathbb{R}$  definiert; die Temperatur  $T(x, y, z)$  an jedem Punkt des Raumes zu einer bestimmten Zeit definiert eine Funktion  $T : \mathbb{R}^3 \to \mathbb{R}$ ; ein Börsenkurs  $W(t)$  zur Zeit t definiert eine Funktion der Variablen t, die allerdings nicht für alle  $t \in \mathbb{R}$  definiert ist, sondern nur solche Zeitpunkte t, die an Werktagen zu den Offnungszeiten der Börse liegen. Die Menge A heißt Definitionsbereich (oder Urbildmenge) von f, die Menge B Wertebereich (oder Bildmenge). Der Graph der Funktion f ist die Menge

$$
\{(a,b)\in A\times B:b=f(a)\},\
$$

wobei A×B die Menge derjenigen Paare bedeutet, bei denen die erste Komponente in A liegt und die zweite in B. Sind A und B beide Teilmengen von R, so ist der Graph von  $f$  eine Teilmenge von  $\mathbb{R}^2$  und als Figur in der Ebene darstellbar. In dem Fall nennt man die (meist horizontale) Achse der unabhängigen Variablen die Abszisse und die (meist vertikale) Achse der abhängigen Variablen die Ordinate.

Vermittels der Koordinaten entsprechen gewissen geometrischen Operationen in der Ebene gewisse algebraische Operationen mit den Koordinaten:

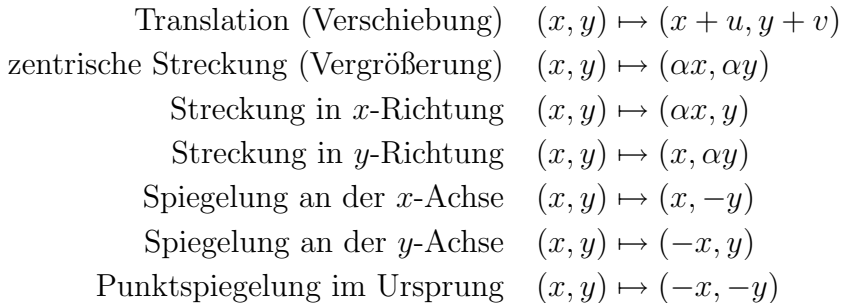

Die Translation in der ersten Zeile verschiebt jeden Punkt um u Einheiten nach rechts und v Einheiten nach oben; von dem Streckungsfaktor  $\alpha$  setzen wir voraus, dass er positiv ist:  $\alpha > 0$ . Alle diese Operationen lassen sich auch als Funktionen  $\mathbb{R}^2 \to \mathbb{R}^2$ auffassen. Die Schreibweise  $a \mapsto b$  bedeutet dasselbe wie  $f(a) = b$ , wenn klar ist, von welcher Funktion f die Rede ist.

## 2 Etwas aus der Geometrie

Gegeben zwei Punkte  $u = (u_1, u_2)$  und  $v = (v_1, v_2)$  in  $\mathbb{R}^2$ , so lässt sich ihr Abstand  $d(u, v)$  mit dem Satz von Pythagoras berechnen: In einem rechtwinkligen Dreieck mit den Katheten a und b und der Hypothenuse c gilt

$$
a^2 + b^2 = c^2.
$$

Dazu wählen wir einen dritten Punkt  $w = (u_1, v_2)$  und beobachten, dass das Dreieck uvw rechtwinklig ist, die Hypothenuse c der Abstand zwischen  $u$  und  $v$ , und die beiden Katheten sind  $a = |v_1 - u_1|$  und  $b = |v_2 - u_2|$ . Daher

$$
d(u, v) = \sqrt{(v_1 - u_1)^2 + (v_2 - u_2)^2}.
$$

Dadurch wird natürlich eine Abstandsfunktion  $d : \mathbb{R}^2 \times \mathbb{R}^2 \to \mathbb{R}$  definiert.

Um den Abstand zweier Punkte in drei Dimensionen zu berechnen,  $u = (u_1, u_2, u_3)$ und  $v = (v_1, v_2, v_3)$ , oder gleichwertig dazu die Länge der Raumdiagonale in einem Quader mit den Kantenlängen  $a, b, c$ , verwenden wir den Satz von Pythagoras zweimal: die Diagonale d in der Seitenfläche mit den Kanten a und b ist bestimmt durch  $a^2 + b^2 =$  $d^2$ , und die Raumdiagonale e durch  $d^2 + c^2 = e^2$ . Daraus erhalten wir  $a^2 + b^2 + c^2 = e^2$ , oder

$$
d(u, v) = \sqrt{(v_1 - u_1)^2 + (v_2 - u_2)^2 + (v_3 - u_3)^2}.
$$

Entsprechend *definiert* man den Abstand zweier Punkte  $u, v \in \mathbb{R}^n$  durch

$$
d(u, v) = \sqrt{\sum_{i=1}^{n} (v_i - u_i)^2}.
$$

Der Kreis von Radius  $r > 0$  um den Mittelpunkt  $u \in \mathbb{R}^2$  ist definiert als die Menge aller Punkte mit Abstand r von u,

$$
K_r(u) = \{ v \in \mathbb{R}^2 : d(u, v) = r \}.
$$

Die Kreisscheibe vom Radius  $r > 0$  um den Mittelpunkt  $u \in \mathbb{R}^2$  ist die Menge aller Punkte mit Abstand höchstens  $r$  von  $u$ ,

$$
\{v \in \mathbb{R}^2 : d(u, v) \le r\}.
$$

Aus der Definition folgt, dass  $K_r(u)$  die Lösungsmenge einer Gleichung ist, nämlich

$$
\sqrt{(v_1 - u_1)^2 + (v_2 - u_2)^2} = r
$$

oder, äquivalent,

$$
(v_1 - u_1)^2 + (v_2 - u_2)^2 = r^2.
$$
 (1)

Dies ist eine quadratische Gleichung. Allgemein sind quadratische Gleichungen von der Form

$$
\alpha x^2 + \beta x + \gamma = 0
$$

in einer Variablen x oder

$$
\alpha x^2 + \beta y^2 + \gamma xy + \delta x + \varepsilon y + \zeta = 0
$$

in zwei Variablen. Wir werden auf das Problem, zu gegebener Gleichung die Lösungsmenge zu bestimmen, noch zurück kommen. In diesem Fall kennen wir die Lösungsmenge ja bereits. Wir lösen aber nun die Gleichung  $(1)$  nach  $v_2$  auf, d.h. wir betrachten  $v_1$  als gegeben und wollen eine Funktion f so bestimmen, dass  $v_2 = f(v_1)$ . Dazu subtrahieren wir auf beiden Seiten  $(u_1 - v_1)^2$ ; dann beachten wir, dass die Gleichung  $x^2 = y$  (unter der Voraussetzung  $y \ge 0$ ) äquivalent ist zu  $x = \pm \sqrt{y}$ ; schließlich addieren wir auf beiden Seiten  $u_2$  und erhalten

$$
v_2 = u_2 \pm \sqrt{r^2 - (v_1 - u_1)^2}.
$$

Demnach lässt sich der Kreis als die Vereinigung zweier Funktionsgraphen auffassen, nämlich der beiden Funktionen

$$
f_{\pm}(v_1) = u_2 \pm \sqrt{r^2 - (v_1 - u_1)^2},
$$

beide definiert auf dem Intervall

$$
[u_1 - r, u_1 + r] = \{ x \in \mathbb{R} : u_1 - r \le x \le u_1 + r \}.
$$

In 3 Dimensionen entspricht dem Kreis die Kugel. Der Begriff wird oft sowohl für die Kugelfläche (Sphäre)

$$
S_r(u) = \{v \in \mathbb{R}^3 : d(u, v) = r\}
$$

verwendet als auch für das Kugelinnere (Vollkugel)

$$
B_r(u) = \{v \in \mathbb{R}^3 : d(u, v) \le r\}.
$$

Auch die Sphäre ist die Lösungsmenge einer Gleichung, nämlich

$$
(v_1 - u_1)^2 + (v_2 - u_2)^2 + (v_3 - u_3)^2 = r^2
$$

zu gegebenem  $u$  und  $r$ . Und wieder lässt sie sich aus Funktionsgraphen zusammensetzen, und zwar diesmal von Funktionen  $f(v_1, v_2)$  in 2 Variablen. Während der Graph einer Funktion von einer Variable eine Kurve in der Ebene ist, ist der Graph einer Funktion von 2 Variablen eine Fläche im Raum, nämlich  $\{(x_1, x_2, x_3) \in \mathbb{R}^3 : x_3 = f(x_1, x_2)\}\.$  In unserem Fall müssen wir für den Graphen allerdings schreiben  $\{(x_1, x_2, x_3) \in D \times \mathbb{R} :$  $x_3 = f(x_1, x_2)$ , wobei  $D \subseteq \mathbb{R}^2$  der Definitionsbereich der Funktion f ist, in unserem Fall  $D = K_r(u_1, u_2)$ . Die Funktionen sind gegeben durch

$$
f_{\pm}(v_1, v_2) = u_3 \pm \sqrt{r^2 - (v_1 - u_1)^2 - (v_2 - u_2)^2}.
$$

Eine Ellipse kann man sich aus einem Kreis dadurch entstanden denken, dass man eine Streckung entlang einer Achse ausführt. Um eine Gleichung dafür zu erhalten, legen wir zunächst den Ursprung in den Mittelpunkt den Ausgangskreises und ersetzen in der Gleichung

$$
x^2 + y^2 = r^2
$$

y durch  $y/\lambda$  ( $\lambda$  = Streckungsfaktor):

$$
x^2 + \frac{1}{\lambda^2}y^2 = r^2.
$$

Eine symmetrischere Weise, diese Gleichung zu schreiben, ist

$$
\alpha x^2 + \beta y^2 = 1.
$$

Hierbei entspricht  $\alpha = 1/r^2$  und  $\beta = 1/\lambda^2 r^2$ . Die Radien entlang der Achsen betragen r und  $\lambda r$  bzw.  $1/\sqrt{\alpha}$  und  $1/\sqrt{\beta}$ . Ein *Ellipsoid* kann man sich aus einer Kugel durch unterschiedliche Streckungen entlang der drei Achsen entstanden denken. Die entsprechende Gleichung lautet

$$
\alpha x^2 + \beta y^2 + \gamma z^2 = 1.
$$

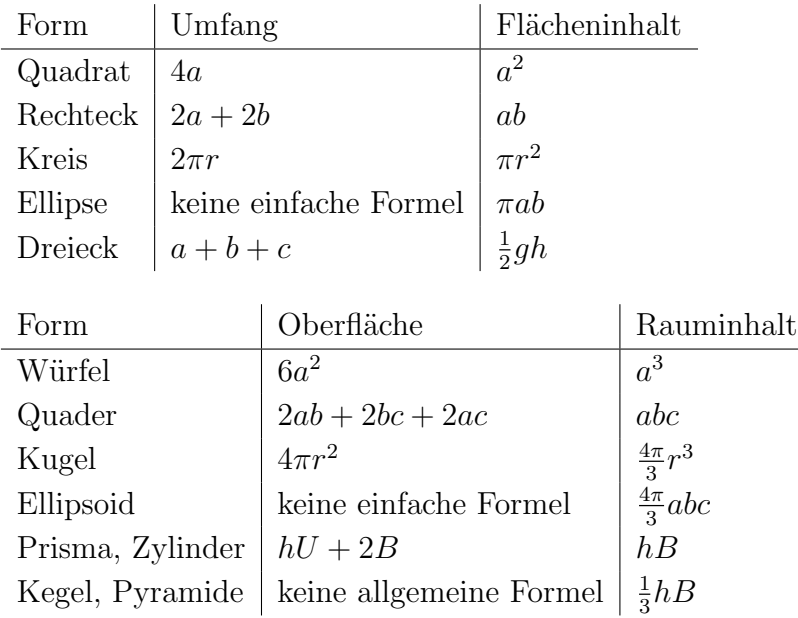

Wir beobachten, dass bei einer zentrischen Streckung um den Faktor  $\alpha$  stets der Umfang einer Ebenen Figur um den Faktor  $\alpha$  wächst, ihr Flächeninhalt um  $\alpha^2$ , die Oberfäche einer räumlichen Figur um den Faktor  $\alpha^2$ , und ihr Volumen um den Faktor  $\alpha^3$ . Das gilt nicht nur für die aufgelisteten Figuren, sondern ganz allgemein: Bei zentrischer Streckung um  $\alpha$  wachsen Weglängen um  $\alpha$ , Flächeninhalte um  $\alpha^2$  und Volu $mina$  um  $\alpha^3$ . Beispiel: Bei warmblütigen Tieren ist der Wärmeverlust (im Wesentlichen) proportional zur Körperoberfläche, während die Wärmeproduktion (im Wesentlichen) dem Körpervolumen proportional ist. Daher ist es in kaltem Klima günstiger, groß zu sein, denn das macht den Quotienten Oberfläche/Volumen kleiner. Bergmannsche Regel: Innerhalb einer Verwandtschaftsreihe sind warmblütige Tiere in kaltem Klima  $großwüchsig.$ 

## 3 Exponentielles Wachstum

Leonardo von Pisa, genannt Fibonacci (1170-1240), hat folgendes Modell der Kaninchenvermehrung studiert: jedes Kaninchen ist ein Jahr nach der Geburt geschlechtsreif und wird Eltern von 2 Jungen; ein Jahr später wird es nochmals Eltern von 2 Jungen; ein Jahr später ist es tot. Beginnt man im ersten Jahr mit  $F_1 = N$  neugeborenen Tieren (z.B.  $N = 1000$ ), so werden im zweiten Jahr  $F_2 = N$  Jungtiere geboren (denn jedes Elternpaar, geboren im ersten Jahr, hat 2 Junge), im dritten Jahr  $F_3 = 2N$  (denn sowohl die Tiere aus dem ersten Jahr als auch die aus dem zweiten bekommen jetzt Junge), und allgemein beträgt die Anzahl der Neugeborenen im Jahre t

$$
F_t = F_{t-1} + F_{t-2}.
$$

Eine solche Vorschrift nennt man eine Rekursionsvorschrift, und die derart definierte Zahlenfolge  $F_1, F_2, F_3, F_4, \ldots$  eine Rekursionsfolge. Wie man leicht bestimmt, lauten die ersten Glieder dieser Folge

$$
N, N, 2N, 3N, 5N, 8N, 13N, \dots
$$

Hierbei ist der stets gegenwärtige Faktor  $N$  nicht weiter interessant, deshalb lassen wir ihn weg. Die so erhaltene Zahlenfolge

$$
1, 1, 2, 3, 5, 8, 13, 21, 34, 55, 89, 144, \ldots
$$

heißt die Fibonacci-Folge. Das rapide Wachstum dieser Folge veranschaulicht, wie leicht eine Population eine enorme (möglicherweise katastrophale) Größe erreichen kann, wenn es keine Faktoren gibt, die ihr Wachstum bremsen, wie etwa Verknappung von Ressourcen (wie Nahrung und Platz), Raubtiere und Krankheiten.

Ein anderes Modell ist mathematisch leichter zu handhaben: nehmen wir an, eine Population wächst jedes Jahr um einen Faktor  $\alpha > 0$ . (Tatsächlich entspricht dies nur im Fall  $\alpha > 1$  wirklichem Wachstum; für  $\alpha < 1$  schrumpft die Population, und für  $\alpha = 1$ bleibt sie konstant.) Dies entspricht der Rekursionsformel

$$
G_t = \alpha G_{t-1}.
$$

Was diese Rekursionsgleichung so sympathisch macht, ist, dass man eine Formel angeben kann, mit der sich direkt das t-te Folgenglied bestimmen lässt, ohne dass man zuvor alle anderen Folgenglieder ermittelt haben muss:

$$
G_t = \alpha^t G_0.
$$

(Diese Formel setzt voraus, dass der Zeitpunkt, an dem wir den Startwert festgelegt haben,  $t = 0$  war. Hätten wir stattdessen bei  $t = 1$  gestartet, so wäre die Größe  $G_0$ gar nicht definiert; wir könnten dann aber schreiben  $G_t = \alpha^{t-1} G_1$ .) Solche Folgen (für beliebiges  $G_0 \in \mathbb{R}$  und  $\alpha > 0$ ) heißen geometrische Progressionen oder exponentielle Wachstumsfolgen (weil t im Exponenten steht).

Beispiele: Für  $\alpha = 2$  und  $G_1 = 1$  erhalten wir die Folge der Zweierpotenzen:  $1, 2, 4, 8, 16, 32, 64, 128, 256, \ldots$  Wenn Ihr jetziges Guthaben  $G_0$  auf einem Sparbuch jährlich 3% Zinsen erhält, dann genügt Ihr künftiges Guthaben  $G_t$  einer geometrischen Progression mit  $\alpha = 1,03$ .

Es stellt sich die Frage: W¨achst die Fibonacci-Folge auf lange Sicht denn schneller oder langsamer als eine geometrische Progression? Antwort: Sie wächst genau so schnell wie eine geometrische Progression mit  $\alpha = (1 + \sqrt{5})/2$ , wie Sie sich numerisch leicht überzeugen können. Warum das so ist, werden Sie später in dieser Vorlesung noch verstehen.

Scherzfrage: Eine Wasserpflanze wächst auf einem Teich und verdoppelt die von ihr bedeckte Oberfläche jeden Tag. Nach 30 Tagen ist der ganze Teich zugewuchert. Nach wieviel Tagen ist der Teich zur Hälfte bedeckt?

Diese Frage spekuliert darauf, dass Sie die Wachstumsfolge  $G_t$  mit einer arithmetischen Progression (auch lineare Wachstumsfolge) verwechseln, die von der Form

$$
A_t = A_0 + \beta t
$$

ist und der Rekursionsgleichung

$$
A_t = A_{t-1} + \beta
$$

genügt ( $\beta$  kann auch negativ sein). Der Unterschied ist: eine arithmetische Progression wächst stets um den gleichen Betrag, während bei einer geometrischen Progression der Zuwachs proportional ist zur vorhanden Menge.

Beispiele: Für  $A_0 = 0$  und  $\beta = 2$  erhalten wir die Folge der (nichtnegativen) geraden Zahlen: 0, 2, 4, 6, 8, 10, 12, 14, 16, 18, .... Wenn zu Ihrem jetzigen Bankguthaben  $A_0$  keine Zinsen hinzu kommen, aber dafür ein monatliches Einkommen von 15 Talern, denen monatliche Ausgaben von 12 Talern gegenüber stehen, dann genügt Ihr Guthaben  $A_t$ einer arithmetischen Progression mit  $\beta = 3$  Taler/Monat.

Beachten Sie die Maßeinheit: während der Faktor  $\alpha$  bei der geometrischen Progression dimensionslos war (man sagt auch: eine reine Zahl), trägt  $\beta$  eine Dimension, nämlich die Dimension von  $A_t$  pro Zeit; ist  $A_t$  etwa ein Gewicht, so hat  $\beta$  die Dimension Gewicht pro Zeit. Es muss β daher mit Maßeinheit angegeben werden; zum Beispiel sind 3 Taler pro Monat dasselbe wie 36 Taler pro Jahr; ohne Angabe der Maßeinheit ist die Maßzahl (wie 3 oder 36) also unbrauchbar. Sie werden sich nun vielleicht wundern, wie es möglich war, in der Gleichung  $A_t = A_{t-1} + \beta$  zwei Größen mit verschiedener Dimension zu addieren, wie etwa Gewicht und Gewicht pro Zeit. Das kann natürlich nicht sein. In Wirklichkeit hatten wir eine Zeiteinheit ∆t zu Grunde gelegt, und die Gleichung bedeutet eigentlich  $A_t = A_{t-1, \Delta t} + \beta \Delta t$ .

Betrachten wir nun ein exponentielles Wachstum, bei dem sich der Wachstumsfaktor  $\alpha$  im Laufe der Zeit ändert,  $\alpha = \alpha_t$ , und daher

$$
G_t = \alpha_t \, G_{t-1}.
$$

Dann ist

$$
G_t = \alpha_t \alpha_{t-1} \cdots \alpha_1 G_0 = G_0 \prod_{s=1}^t \alpha_s
$$

mit dem Produktzeichen  $\Pi$ . Was ist der *mittlere Wachstumsfaktor*  $\overline{\alpha}$ ? Seine definierende Eigenschaft ist, dass im Zeitraum von 0 bis  $t$  die Größe G genau so gewachsen ist, als wäre sie in jedem Zeitschritt um den Faktor  $\bar{\alpha}$  gewachsen. Daher

$$
G_0 \prod_{s=1}^t \alpha_s = G_0 \overline{\alpha}^t
$$

$$
\overline{\alpha} = \sqrt[t]{\prod_{s=1}^t \alpha_s}.
$$

oder

Diese Größe heißt das *geometrische Mittel* von  $\alpha_1, \ldots, \alpha_t$ . Das geometrische Mittel zweier Zahlen  $a, b > 0$  ist demnach  $\sqrt{ab}$ . Beachten Sie den Unterschied zum *arithmetischen Mittel* von t Zahlen  $\beta_1, \ldots, \beta_t$ , das durch

$$
\langle \beta \rangle = \frac{1}{t} \sum_{s=1}^{t} \beta_s = \frac{\beta_1 + \ldots + \beta_t}{t}
$$

definiert ist, mit dem Summenzeichen  $\Sigma$ .

Verschiedene Größen mitteln sich auf unterschiedliche Weise! Beispiel: Wenn im Januar 15 mm Niederschlag fallen, im Februar 16 mm und im März 17 mm, dann fallen im Quartalsdurchschnitt 16 mm pro Monat. Hier ist das arithmetische Mittel richtig, weil sich die Niederschlagsmengen addieren (und nicht etwa multiplizieren, wie Wachstumsfaktoren). Anderes Beispiel: Ein Schiff fährt 300 km weit mit 20 km/h und dann 300 km mit 30 km/h. Wie schnell fährt es durchschnittlich? Da es für die ersten 300 km 15 Stunden braucht und für die nächsten 300 km 10 Stunden, braucht es insgesamt 25 Stunden für 600 km und ist daher eine durchschnittliche Geschwindigkeit von 24 km/h gefahren. Das ist weder das arithmetische Mittel (25 km/h) noch das geometrische Mittel (24,4949 km/h), sondern das so genannte harmonische Mittel

$$
\overline{v} = \frac{t}{\frac{1}{v_1} + \ldots + \frac{1}{v_t}}
$$

(der Kehrwert des arithmetischen Mittels der Kehrwerte). Das hängt jedoch davon ab, ob man verschiedene Geschwindigkeiten bei gleichen Strecken mittelt oder bei gleichen Laufzeiten: im letzteren Falle ist das arithmetische Mittel richtig.

## 4 Exponentialfunktion und Logarithmus

Potenzen  $x^{\alpha}$  sind auf dreierlei Definitionsbereichen erklärt:  $x \in \mathbb{R} \setminus \{0\}$  und  $\alpha \in \mathbb{Z}$ ,  $x = 0$  und  $\alpha \geq 0$ , sowie  $x > 0$  und  $\alpha \in \mathbb{R}$ . Nicht erklärt (innerhalb der reellen Zahlen)

ist  $x^{\alpha}$  demnach für  $x = 0$  und  $\alpha < 0$  sowie für  $x < 0$  und  $\alpha \in \mathbb{R} \setminus \mathbb{Z}$ . Stets gelten dieselben Potenzrechenregeln:

$$
x^{\alpha}x^{\beta} = x^{(\alpha+\beta)}
$$
  
\n
$$
\frac{1}{x^{\alpha}} = x^{-\alpha} \text{ für } x \neq 0
$$
  
\n
$$
x^{0} = 1, \quad x^{1} = x
$$
  
\n
$$
(x^{\alpha})^{\beta} = x^{\alpha\beta}
$$
  
\n
$$
x^{\alpha}y^{\alpha} = (xy)^{\alpha}
$$
  
\n
$$
\text{wenn } 0 < x < y \text{ und } \alpha > 0 \text{ dann } x^{\alpha} < y^{\alpha}
$$
  
\n
$$
\text{wenn } 0 < x < y \text{ und } \alpha < 0 \text{ dann } x^{\alpha} > y^{\alpha}
$$
  
\n
$$
\text{wenn } 0 < x \text{ und } \alpha < \beta \text{ dann } x^{\alpha} < x^{\beta}
$$

Außerdem:  $0^{\alpha} = 0$  für  $\alpha > 0$ ;  $x^{1/2} = \sqrt{ }$  $\overline{x}$ ;  $x^{1/n} = \sqrt[n]{x}$ .

Beide Wachstumsprozesse, arithmetische und geometrische, lassen sich auch in kontinuierlicher (stetiger) Zeit auffassen: während wir bislang nur  $A_t$  und  $G_t$  für ganzzahliges t betrachtet haben (ein sogenanntes *zeitdiskretes<sup>1</sup> Modell*), können wir für t reelle Zahlen zulassen. Die Gleichungen

$$
G_t = \alpha^t G_0 \tag{2}
$$

$$
A_t = A_0 + \beta t \tag{3}
$$

bleiben dabei gültig. Funktionen der Form (2) heißen *Exponentialfunktionen*, und Funktionen der Form (3), je nach Zusammenhang, entweder lineare Funktionen oder affinlineare Funktionen; im letzteren Fall wäre die Bezeichnung lineare Funktion reserviert für Funktionen der Form  $A_t = \beta t$ , d.h. mit  $A_0 = 0$ . (Statt  $f(x)$  schreibt man oft auch  $f_x$ .)

Beispiel: Sie haben einen Kredit über 100 Taler zu 6% Jahreszinsen aufgenommen ( $\alpha = 1,06$ ), dann aber im Lotto gewonnen und können schon nach einem halben Jahr alles zurück zahlen. Wieviel Zinsen müssen Sie für ein halbes Jahr bezahlen? Da wir davon ausgehen, dass die Schuld exponentiell wächst, beträgt die Schuld nach einem halben Jahr  $G_{1/2} = \alpha^{1/2} G_0 = \sqrt{\frac{\alpha^2}{2}}$  $\overline{1,06} \cdot 100$  Taler  $\approx 102,96$  Taler. Wenn Sie 103 Taler zahlen, haben Sie zuviel gezahlt. (Ungleichung zwischen dem geometrischen und arithmetischen Mittel!) Entsprechend beträgt die Schuld nach einem Monate  $G_{1/12} = \alpha^{1/12} G_0 = 100,487$  Taler. Insbesondere ist der monatliche Zinssatz, 0,487%, geringer als ein Zwölftel des Jahreszinses, 0,5%. Der Grund liegt darin, dass bei monatlicher Berechnung im Laufe eines Jahres ja auch Zinseszinsen hinzukommen.

<sup>1</sup>"Diskret" heißt hier nicht "verschwiegen", sondern "stufenweise" oder "paketweise".

Andere Schreibweise:  $\alpha^t = e^{\gamma t}$ , wobei  $e = 2,71828182846...$  die Eulersche Zahl ist und die Konstante  $\gamma \in \mathbb{R}$  so gewählt, dass  $e^{\gamma} = \alpha$ . Die Zahl e als Basis zu benutzen hat Vorteile in der Differentialrechnung. Statt  $e^x$  schreibt man auch  $\exp(x)$ . Die exp-Funktion heißt auch die Exponentialfunktion.

Bemerkung: Dimension von  $t$ : Oft ist es nützlich,  $t$  nicht als reine Zahl (z.B. Anzahl Jahre), sondern als dimensionsbehaftet (verstrichene Zeit) zu betrachten (flexible Wahl der Maßeinheit). Da Exponenten dimensionlos sein müssen, müssen wir statt  $\alpha^t$ schreiben  $\alpha^{t/T}$ , wobei T ein Vergleichs-Zeitraum ist. Indem wir  $\lambda = \gamma/T$  setzen, erhalten wir  $\alpha^{t/T} = e^{\gamma t/T} = e^{\lambda t}$ . Dimension  $[\lambda] = 1/[t]$ . Für positives  $\lambda$  ist  $1/\lambda$  die Zeit, in der die Größe G auf das e-fache des Anfangswertes wächst,  $G_{1/\lambda} = e G_0$ . Für negatives  $\lambda$  ist −1/λ die Zeit, in der die Größe G auf das 1/e-fache des Anfangswertes abfällt,  $G_{-1/\lambda} = (1/e) G_0.$ 

Beispiel: Eine radioaktive Substanz zerfällt derart im Laufe der Zeit, dass die Menge  $G(t)$  (gemessen in Anzahl Atome, oder Mol, oder Gewicht) der Ausgangssubstanz als Funktion der Zeit eine Exponentialfunktion ist,  $G(t) = G(0) e^{-\lambda t}$  mit Materialkonstante  $\lambda > 0$ . Ebenso gilt für die Anzahl  $Z(t)$  der Zerfälle im Intervall  $[t, t + T]$  für festes T,  $Z(t) = Z(0) e^{-\lambda t}$  mit derselben Konstante  $\lambda > 0$ . Dass die Menge  $G(t)$  einem Exponentialgesetz gehorcht, bedeutet: in gleich langen Zeitintervallen  $[t, t + T]$  zerfällt stets derselbe Anteil der anfangs vorhandenen Menge  $G(t)$ , nämlich  $e^{-\lambda T}$ . (Z.B., in 1 Minute zerfällt stets 10% der vorhandenen Substanz. Das erzwingt exponentiellen Zerfall.)

Beispiel: Lambert–Beer-Gesetz der Lichtabsorption: Legt ein monochromatischer (einfarbiger) Lichtstrahl der einfallenden Intensität (Energie)  $I_0$  durch ein absorbierendes Medium (z.B. Farbstoff) den Weg s zurück, so beträgt die Intensität des austretenden Strahls

$$
I_s = I_0 e^{-\lambda s},
$$

wobei die Konstante  $\lambda$  vom Material, von der Konzentration des Materials (z.B. in Wasser gelöster Farbstoff) und der Farbe (Wellenlänge) des Lichts abhängt.

Herleitung: Die Gleichung folgt aus folgender Eigenschaft: Die Intensität des austretenden Strahls  $I_{aus}$  ist proportional zur Intensität des einfallenden Strahls  $I_{ein}$ ,  $I_{aus} = \alpha_s I_{ein}$ . Legt der Strahl zuerst die Strecke  $s_1$  im Medium zurück und dann  $s_2$ , so  $I_{aus,2} = \alpha_{s_2} I_{ein,2} = \alpha_{s_2} I_{aus,1} = \alpha_{s_2} \alpha_{s_1} I_{ein,1}$ . Dasselbe Experiment lässt sich so auffassen, dass der Strahl die Strecke  $s_1 + s_2$  im Medium zurücklegt, daher  $I_{aus,2} = \alpha_{s_1 + s_2} I_{ein,1}$ , also

$$
\alpha_{s_1+s_2}=\alpha_{s_1}\alpha_{s_2}
$$

.

Wir beobachten nebenbei, dass dies erfüllt ist für  $\alpha_s = e^{-\lambda s}$ , denn

$$
e^{-\lambda(s_1+s_2)}=e^{-\lambda s_1}e^{-\lambda s_2}.
$$

Zerlegen wir s in sehr viele (N) kleine Teile  $\varepsilon, s = N\varepsilon$ , so erhalten wir  $\alpha_s = (\alpha_\varepsilon)^N =$  $(\alpha_{\varepsilon}^{1/\varepsilon})^s = e^{-\lambda s}$  mit  $\lambda$  so gewählt, dass  $e^{-\lambda} = \alpha_{\varepsilon}^{1/\varepsilon}$ .

Der Logarithmus ist die Umkehrfunktion der Exponentialfunktion, d.h.  $y = \log x$  ist die eindeutige Lösung der Gleichung  $e^y = x$  zu gegebenem  $x > 0$ . Wann besitzt eine Funktion  $f : A \rightarrow B$  eine Umkehrfunktion?

Definition: Eine Funktion  $f : A \rightarrow B$  heißt *injektiv*, wenn stets die Bilder verschiedener Elemente verschieden sind, d.h.  $f(x) \neq f(y)$  für  $x \neq y$ .

Wenn f nicht injektiv ist, dann besitzt die Gleichung  $f(x) = b$  für manche b mehrere Lösungen x. Wenn f injektiv ist, dann besitzt sie genau eine Lösung, genannt  $x =$  $f^{-1}(b)$ , für jedes  $b \in f(A) = \{f(a) : a \in A\} \subseteq B$ .

Definition: Die so definierte Funktion  $f^{-1}: f(A) \to A$  heißt die Umkehrfunktion von  $f$  und erfüllt

$$
f^{-1}(f(x)) = x
$$
 und  $f(f^{-1}(b)) = b$ .

Beispiel: Die Wurzelfunktion  $x \mapsto$ √  $\overline{x}$  ist die Umkehrfunktion der Funktion  $f$ :  $[0, \infty)$  → R gegeben durch  $f(x) = x^2$ . Beachte: die Notation  $f^{-1}$  bedeutet in der Literatur manchmal die Umkehrfunktion und manchmal  $1/f$ .

Definition: Eine Funktion  $f: D \to \mathbb{R}$  mit Definitionsbereich  $D \subseteq \mathbb{R}$  heißt streng monoton wachsend, wenn  $f(x) < f(y)$  für  $x < y$ ; streng monoton fallend, wenn  $f(x)$  $f(y)$  für  $x < y$ ; monoton wachsend, wenn  $f(x) \leq f(y)$  für  $x < y$ ; monoton fallend, wenn  $f(x) \geq f(y)$  für  $x < y$ .

Bsp: exp ist streng monoton wachsend,  $f = const$  ist monoton wachsend und fallend, aber nicht streng,  $x \mapsto x^{\alpha}$  auf dem Definitionsbereich  $D = [0, \infty)$  ist streng monoton wachsend für  $\alpha > 0$  und fallend für  $\alpha < 0$ .

Satz: Streng monotone Funktionen  $f: D \to \mathbb{R}, D \subseteq \mathbb{R}$  sind injektiv.

Beweis: Sei f streng wachsend, und seien  $x, y \in D$  mit  $x \neq y$ . Dann gilt entweder  $x < y$  oder  $x > y$ . Falls  $x < y$ , gilt  $f(x) < f(y)$ , daher  $f(x) \neq f(y)$ . Falls  $x > y$ , gilt  $f(x) > f(y)$ , daher  $f(x) \neq f(y)$ . Analog für streng fallende Funktionen.

Folgerung: Da exp streng wachsend ist und  $\exp(\mathbb{R}) = \mathbb{R}^+ = (0, \infty) = \{x \in \mathbb{R} :$  $x > 0$ , existiert auf  $D = \mathbb{R}^+$  die Umkehrfunktion, genannt log oder ln (logarithmus naturalis). Rechenregeln für den Logarithmus: siehe Übungsaufgabe.

Beispiel: Die Halbwertszeit  $t_{1/2}$  einer radioaktiven Substanz ist die Zeit, in der die Aktivität (Anzahl Zerfälle pro Minute) oder aber die vorhandene Menge auf die Hälfte zurückgeht, also  $e^{-\lambda t_{1/2}} = 1/2$ . Daraus  $-\lambda t_{1/2} = \log(1/2) = -\log 2$  oder

$$
t_{1/2} = \frac{\log 2}{\lambda} \quad \text{oder} \quad \lambda = \frac{\log 2}{t_{1/2}}
$$

Anwendung: Logarithmische und doppelt-logarithmische Skalenteilung. Manchmal ist es nützlich, auf einer Skala nicht die interessante Größe  $x$  selbst abzutragen, sondern log x. Dabei schreibt man oft x an die Achse, teilt sie aber logarithmisch ein. Das ist besonders in folgenden Fällen nützlich: (i) Gilt ein exponentieller Zusammenhang  $y = ce^{\lambda x}$  mit Konstanten  $c, \lambda \in \mathbb{R}$  und teilt man die y-Achse logarithmisch (die x-Achse aber linear), so erscheint der Graph als Gerade, denn  $\log y = \log c + \lambda x$ . (ii) Gilt ein Potenzgesetz,  $y = cx^{\alpha}$  mit Konstante  $c, \alpha \in \mathbb{R}$ , und teilt man beide Achsen logarithmisch, so erscheint der Graph als Gerade, denn  $\log y = \log c + \alpha \log x$ . Allgemein kann eine logarithmische Skalenteilung nützlich sein, um eine Variable über mehrere Größenordnungen darzustellen.

Bemerkung: Für  $\alpha > 0$  besitzt auch die Gleichung  $\alpha^y = x$  mit gegebenem  $x > 0$ eine eindeutige Lösung  $y = \log_{\alpha} x$ , genannt *Logarithmus von x zur Basis α*. Beliebte Basen außer e sind 2 ("binärer Logarithmus", lb) und 10 ("dekadischer Logarithmus", lg). Aus den Potenzrechenregeln folgt

$$
\log_{\alpha} x = \log(x) / \log(\alpha),
$$

denn

$$
\alpha^{\log(x)/\log(\alpha)} = (e^{\log(\alpha)})^{\log(x)/\log(\alpha)} = e^{\log(\alpha)\log(x)/\log(\alpha)} = e^{\log(x)} = x.
$$

Daher lassen sich Logarithmen zu anderen Basen leicht aus den natürlichen Logarithmen bestimmen.

Beispiel: Weber–Fechner-Gesetz der Wahrnehmung: Die Erregungsstärke ist proportional zum Logarithmus der Reizstärke (und nicht etwa proportional zur Reizstärke). Das heißt, ein doppelt so starker Reiz (z.B. doppelte Lichtintensität) führt zu einer um eine (geeignete) Einheit stärkere Wahrnehmung.

Fließkomma-Schreibweise für eine Zahl  $x > 0$ :  $x = m 10<sup>k</sup>$ , wobei  $k \in \mathbb{Z}$  so gewählt ist, dass  $10^k \leq x < 10^{k+1}$ . Da dies äquivalent ist zu  $k \leq \log_{10} x < k+1$ , gibt es zu jedem  $x > 0$  genau ein passendes k und demnach genau ein passendes m. Die Zahl m heißt Mantisse und erfüllt automatisch  $1 \leq m \leq 10$ . Beispiel: Die Avogadro-Zahl  $(Anzahl Moleküle in einem Mol = Anzahl Atome in 12 Gramm des Kohlenstoff-Isotops$  $C^{12}$ ) beträgt 6,0221415 ·  $10^{23}$ .

Beispiel: Der  $pH-Wert$  (lat. pondus Hydrogenii = Gewicht des Wasserstoffs) ist ein Maß für die Säure einer Flüssigkeit und gibt die Konzentration der Wasserstoff-Ionen logarithmisch an:  $pH = -\log_{10}(\rho)$ . Hierbei ist  $\rho$  grob gesagt die Konzentration der Protonen  $H^+$  (genauer gesagt, der Quotient aus der Aktivität der Oxoniumionen  $H_3O^+$ zu Aktivität von  $H_2O$ ). Sauerkraut (pH = 4,  $\rho = 10^{-4}$ ) hat demnach die 1000fache Protonenkonzentration von Wasser (pH = 7,  $\rho = 10^{-7}$ ).